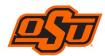

## **Deletion Form for Pcard or Works User Access**

| Personal Information:                                                                                        |               |              |                         |          |
|----------------------------------------------------------------------------------------------------|---------------|--------------|-------------------------|----------|
| First Name:                                                                                                  | Middl         | e Initial:   | Last Name:              |          |
| Email Address:                                                                                               |               | kstate.edu   | CWID: <b>9</b> -        |          |
| Position Title:                                                                                              |               | Group Na     | me:                     |          |
| Phone ( ) -                                                                                                  |               |              |                         |          |
| Thore                                                                                                    |               |              |                         |          |
| Card Information and Controls                                                                                |               |              |                         |          |
| Current Role(s) – Use checkboxes: Cardholder Approving Manager Accountant Group Proxy Reconciler Group Owner | Name of Repla | cement for e | ach Role:               |          |
| Provide justification for deletion:                                                                          |               |              |                         |          |
| Signatures and Date:                                                                                         |               | Notes: [A    | dministrative Use Only] |          |
| Signature of Cardholder                                                                                      | Date          |              |                         | _        |
| Signature of Approving Manager                                                                               | Date          |              |                         | <u> </u> |
| Signature of Accountant                                                                                      | <br>Date      |              |                         | _        |
| Signature of Department Head                                                                                 | <br>Date      |              |                         | _        |
| Signature of Fiscal Officer/Other (if required)                                                              | <br>Date      |              |                         | _        |

Date

Signature of Purchasing Department